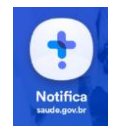

# **Dicionário de dados – Ficha de Notificação/Investigação**

# **DICIONÁRIO DE DADOS** DOENÇA/AGRAVO: DOENÇA DE CHAGAS CRÔNICA

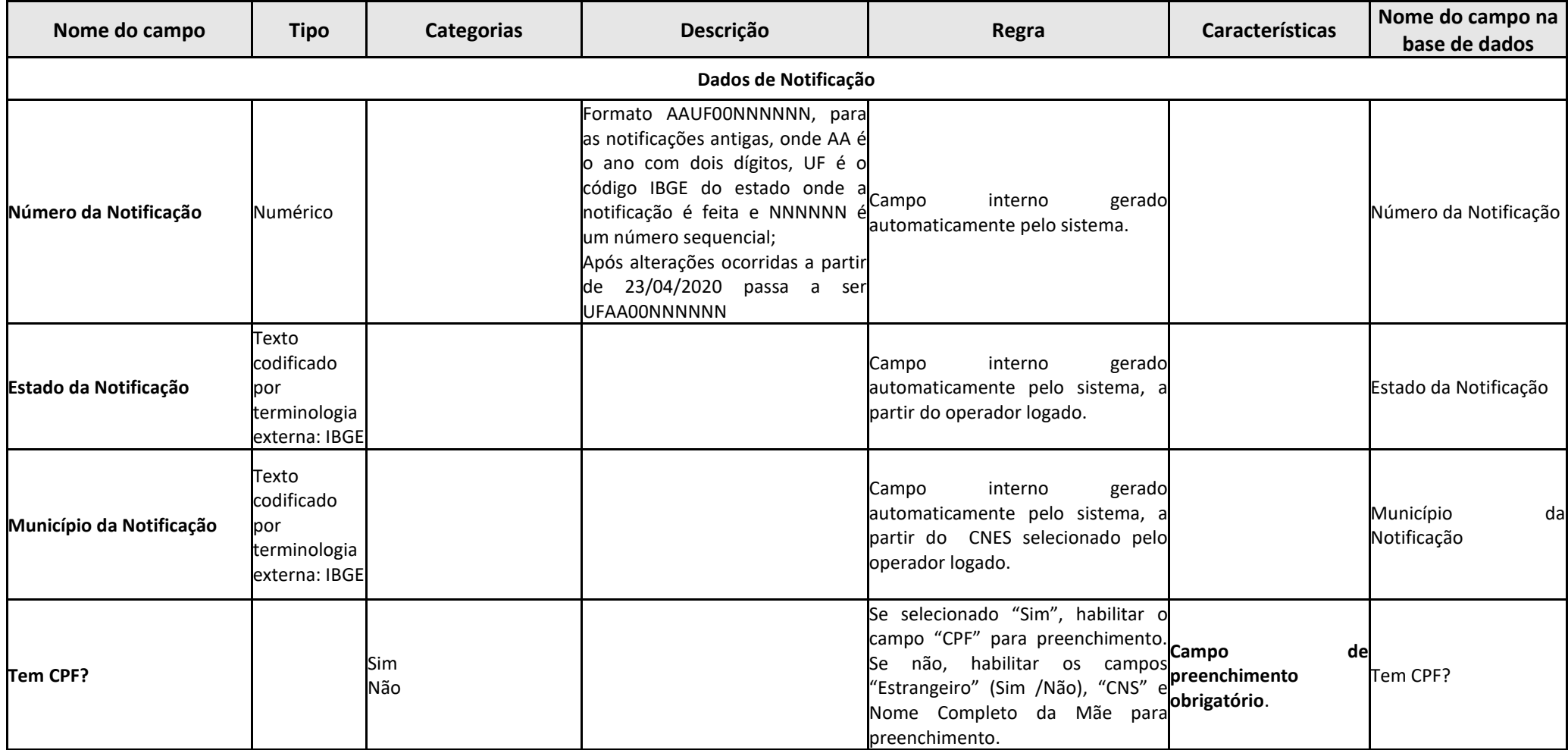

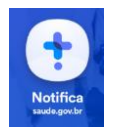

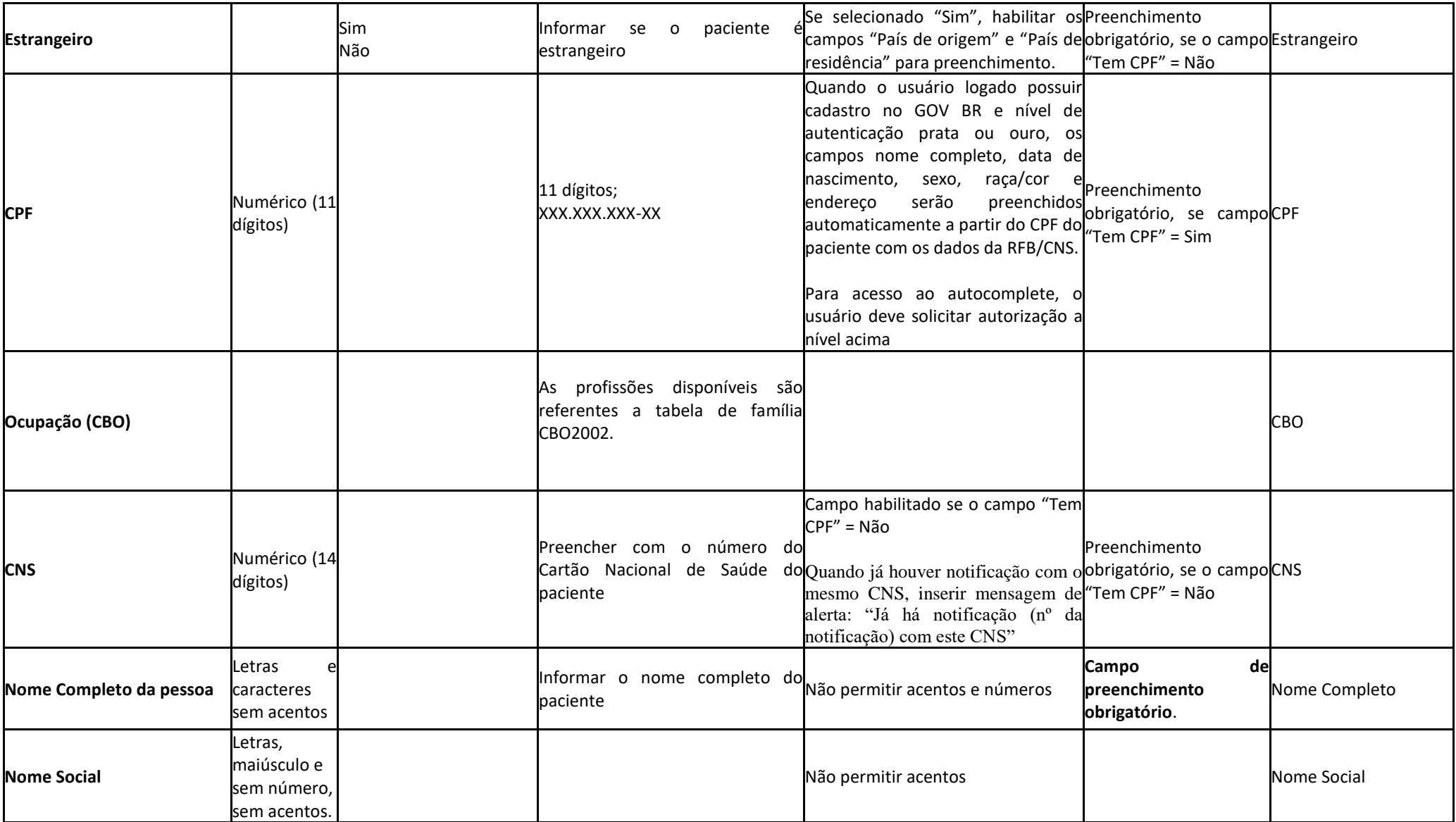

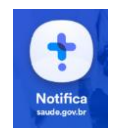

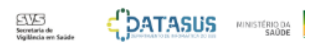

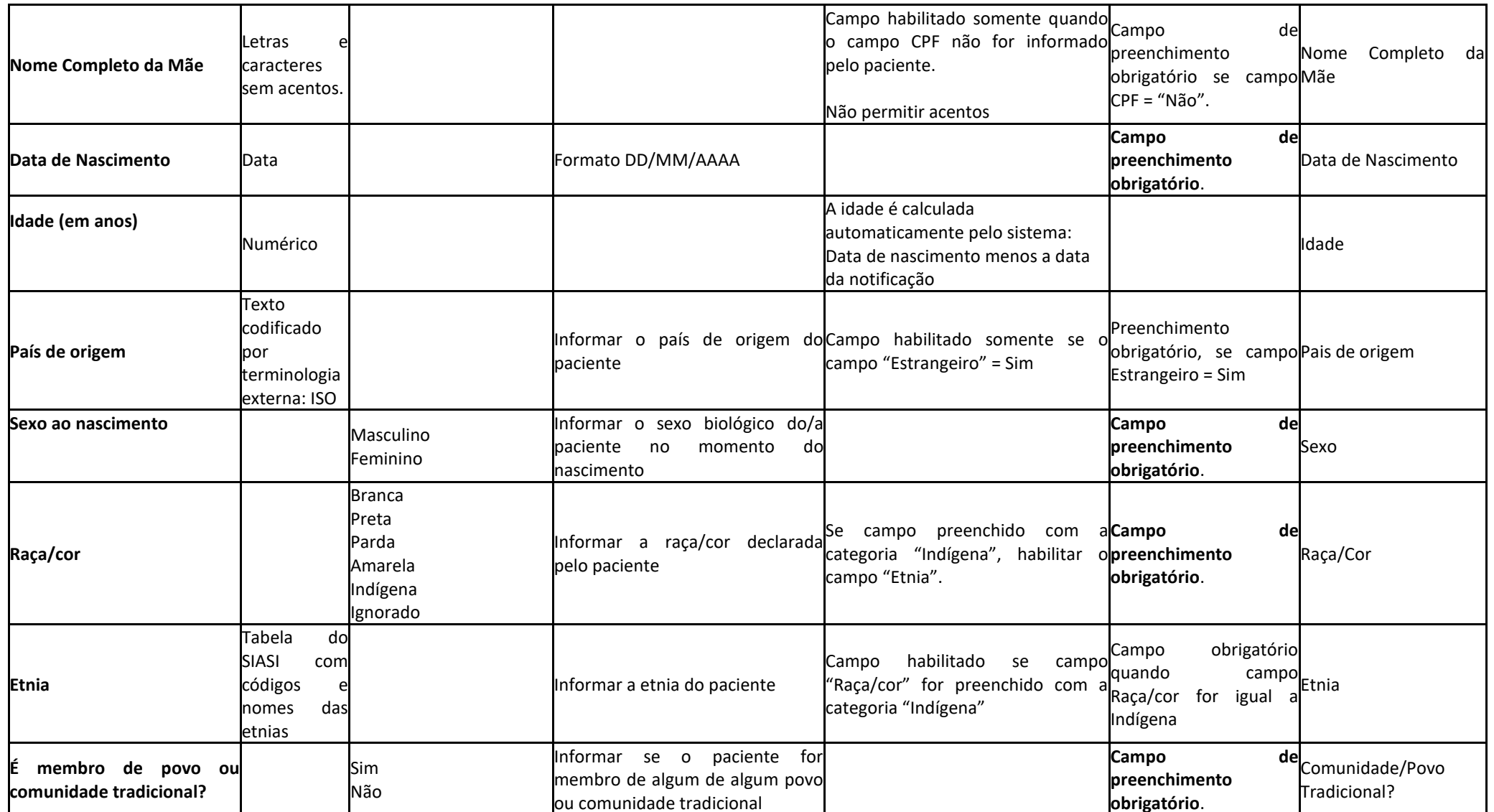

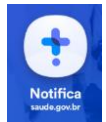

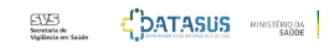

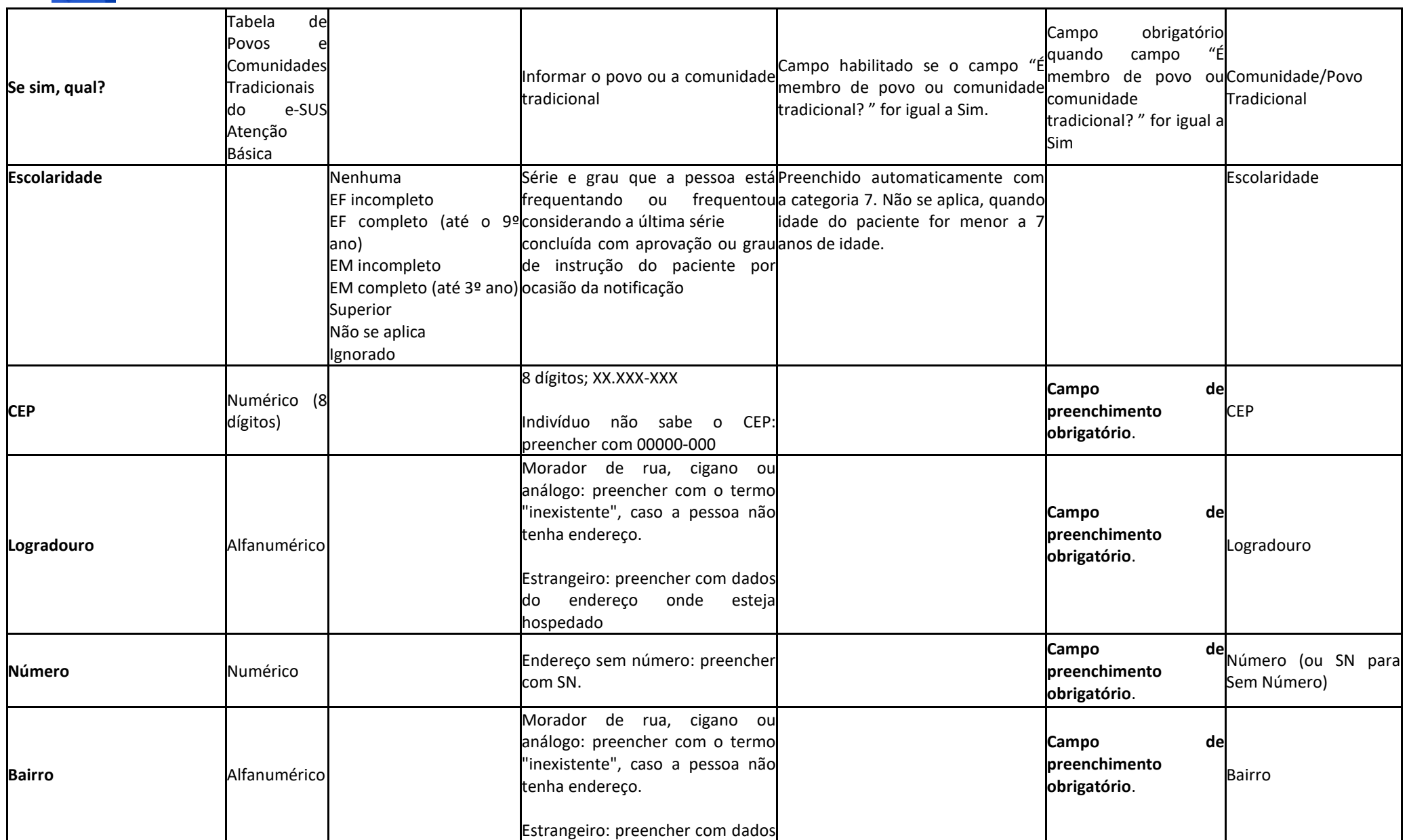

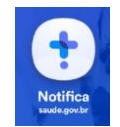

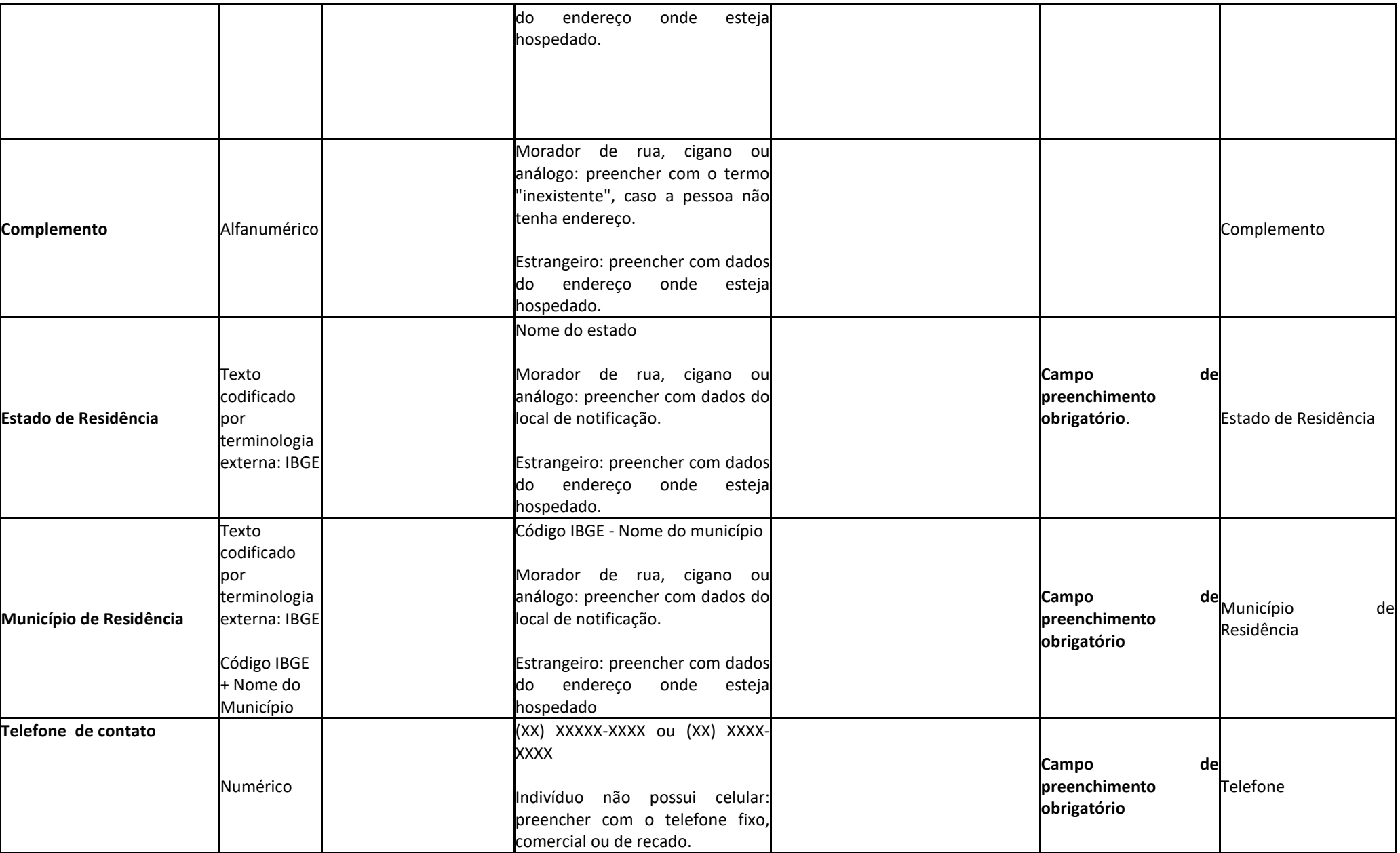

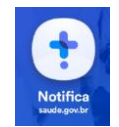

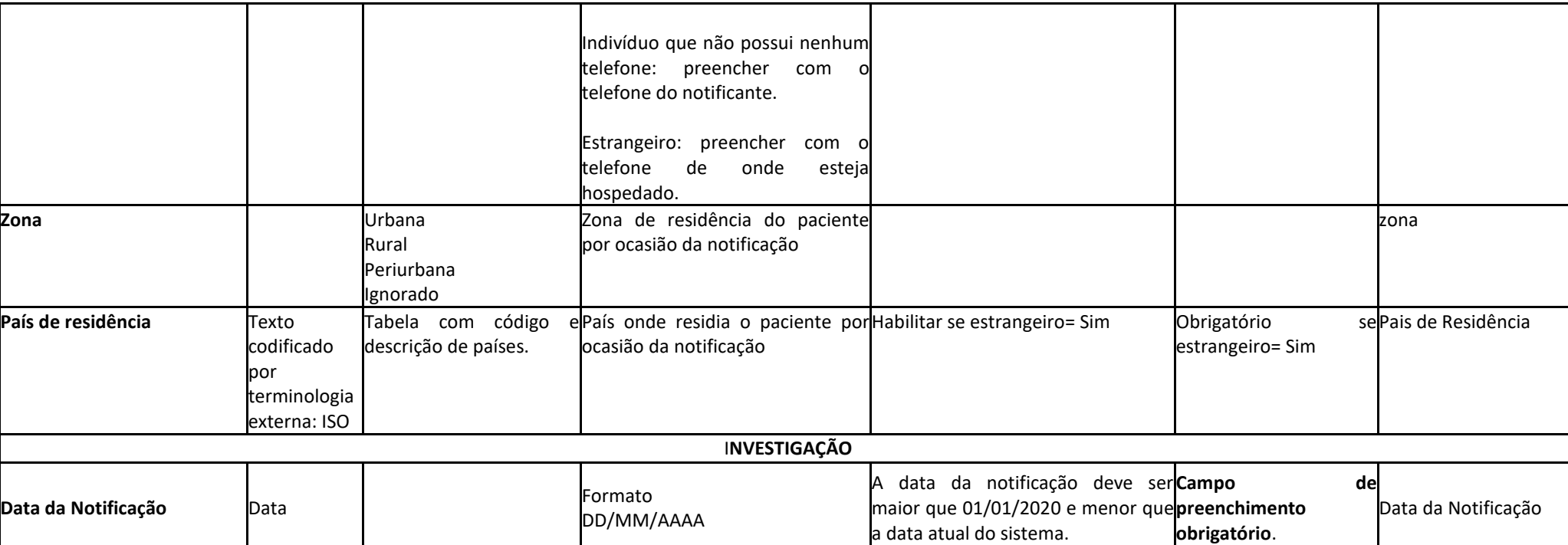

 $\begin{array}{cc} \text{EVE} & \begin{array}{c} \text{EVE} \end{array} \\ \text{EVE} & \begin{array}{c} \text{EVE} \end{array} \\ \text{VINIST (R) Q.A} \end{array} \end{array}$ 

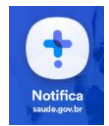

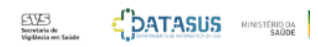

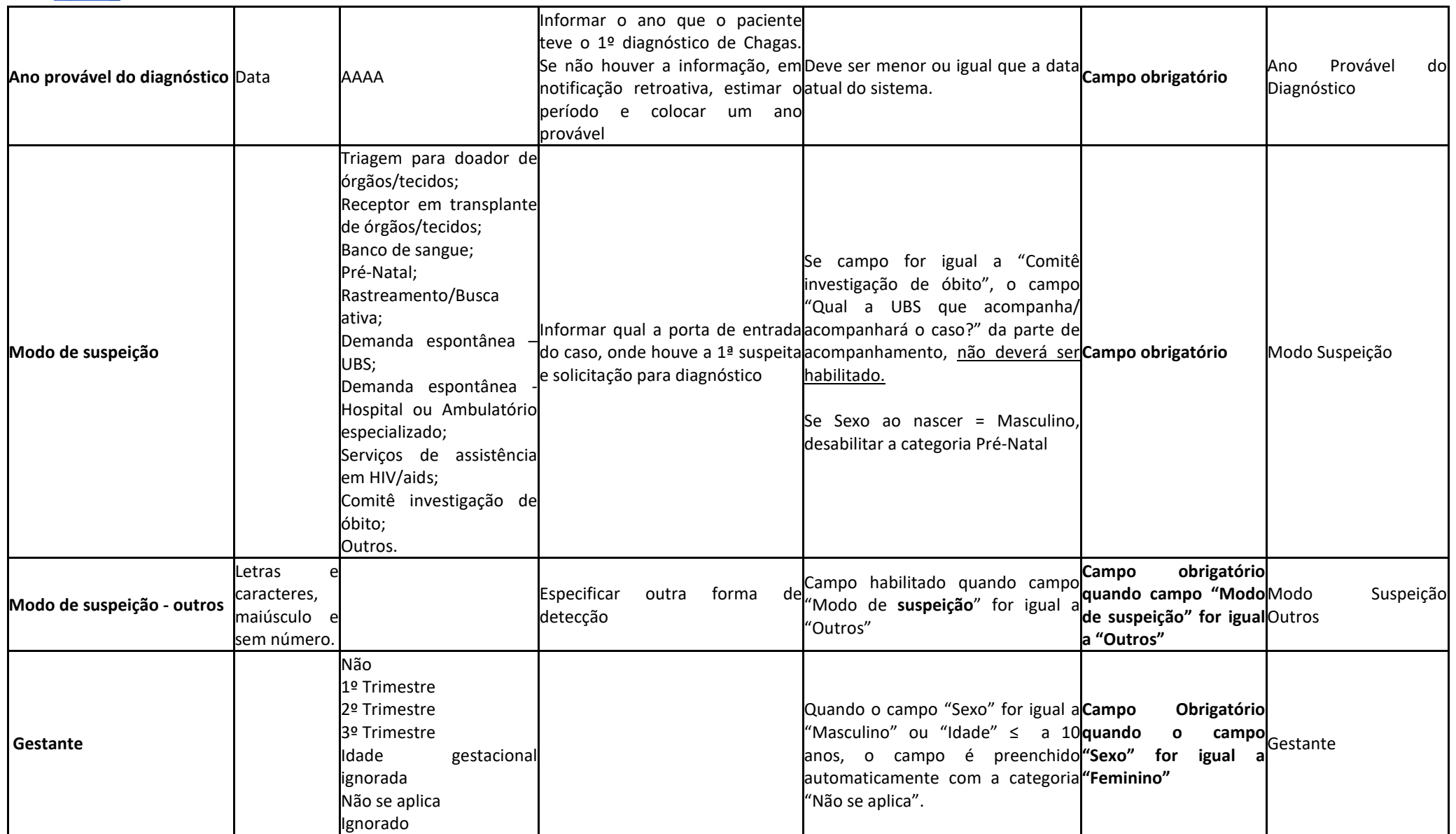

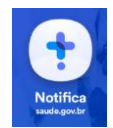

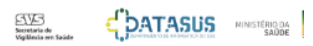

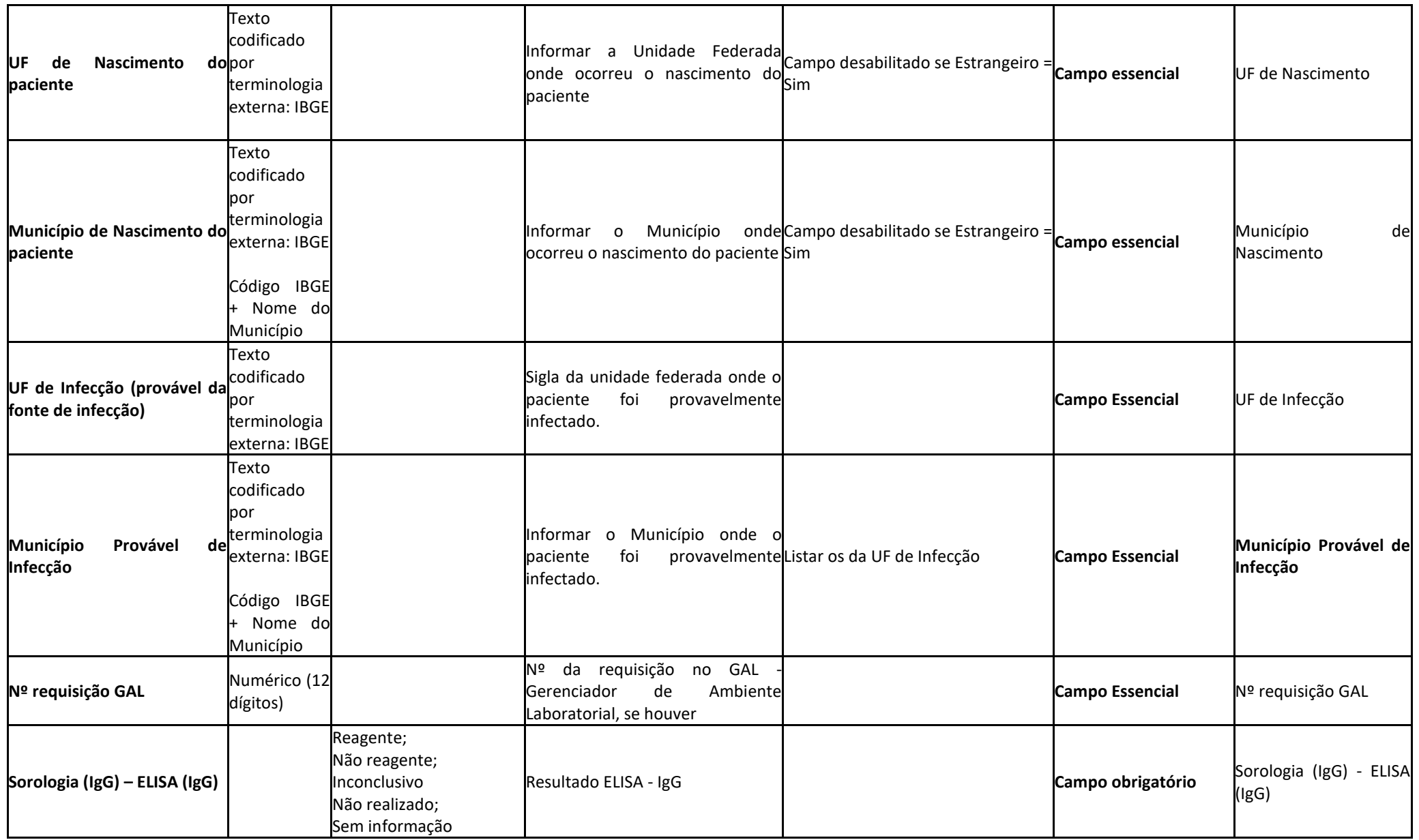

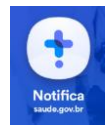

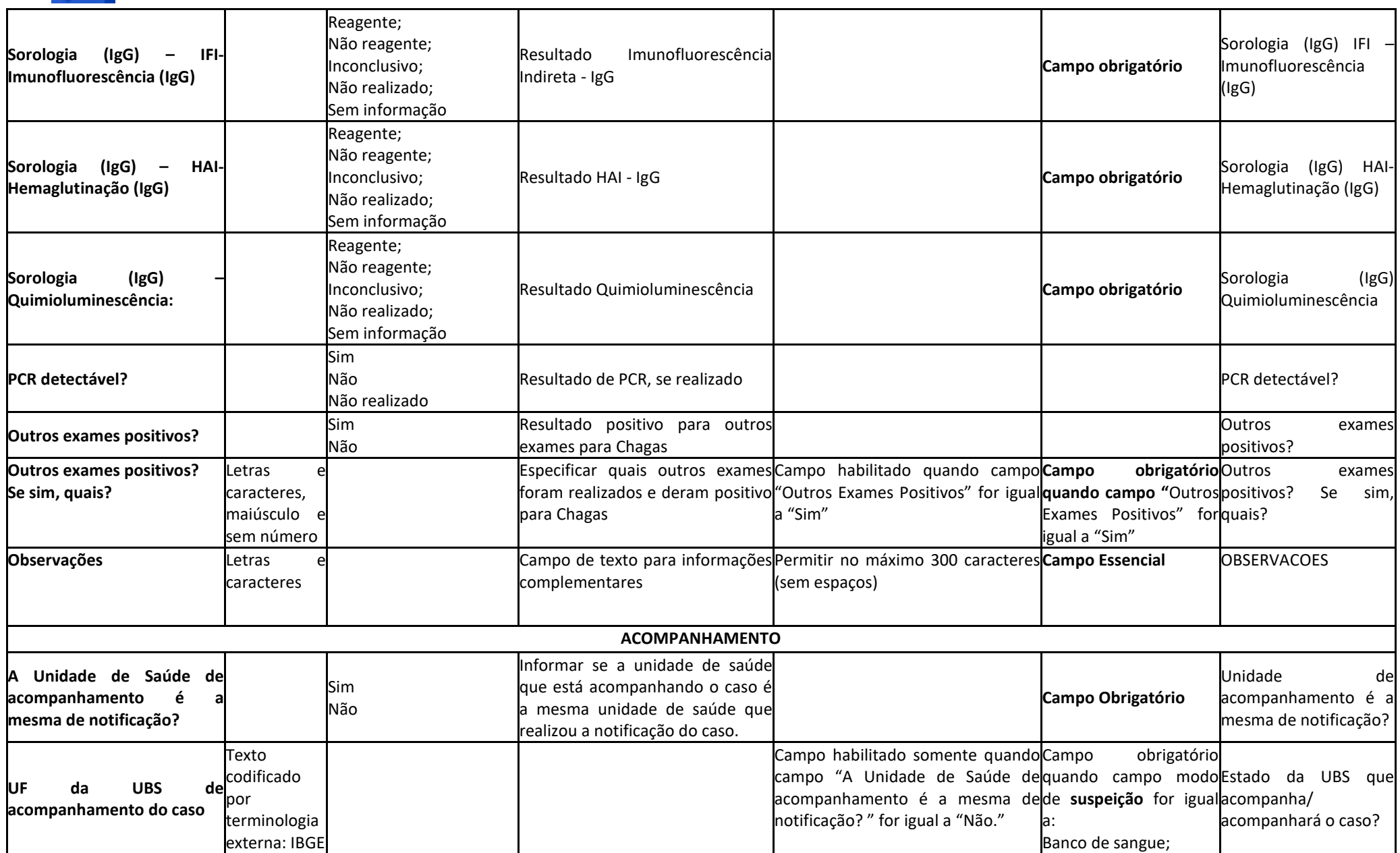

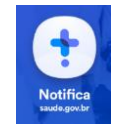

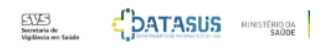

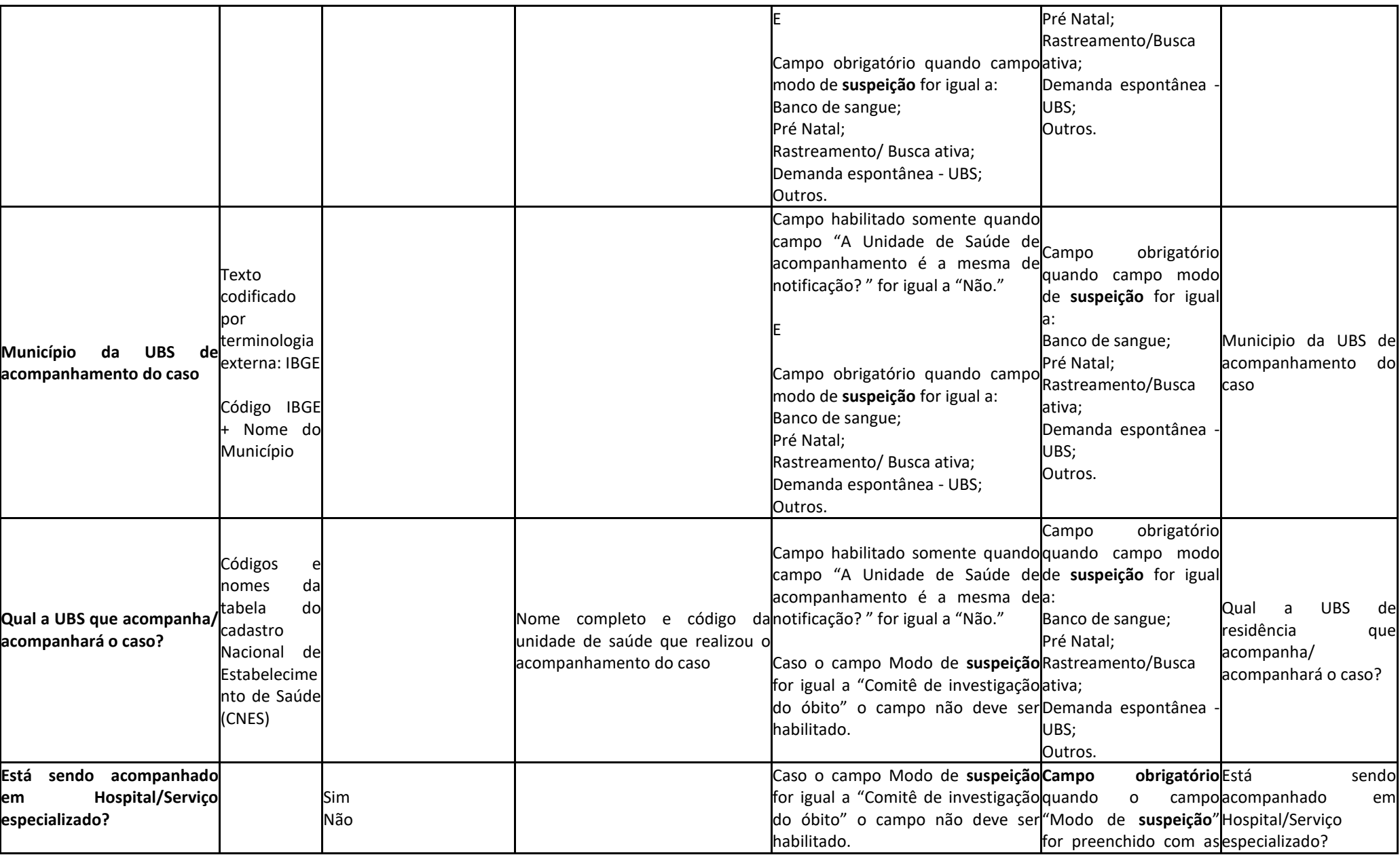

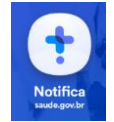

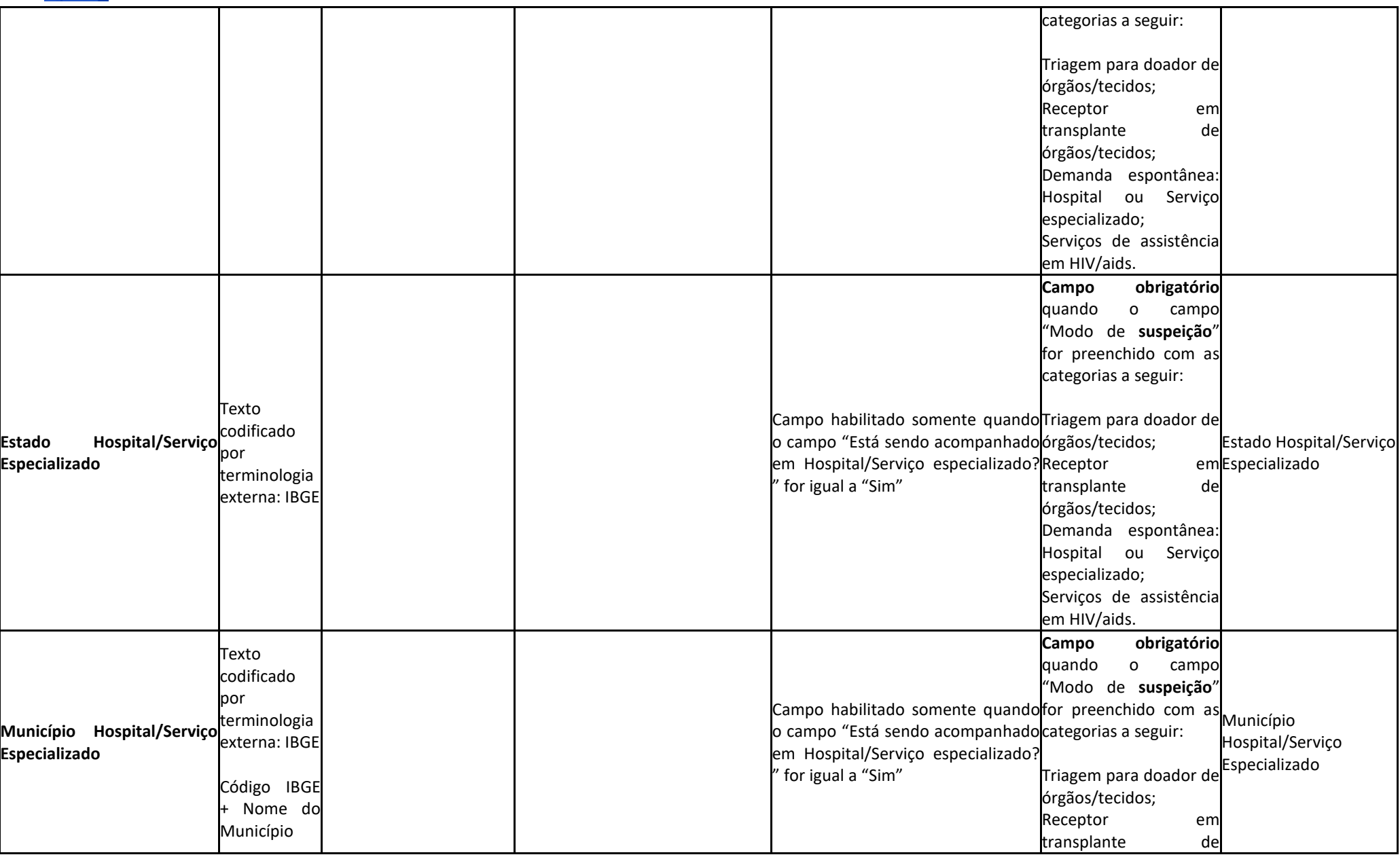

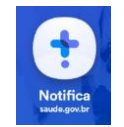

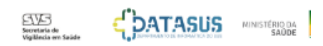

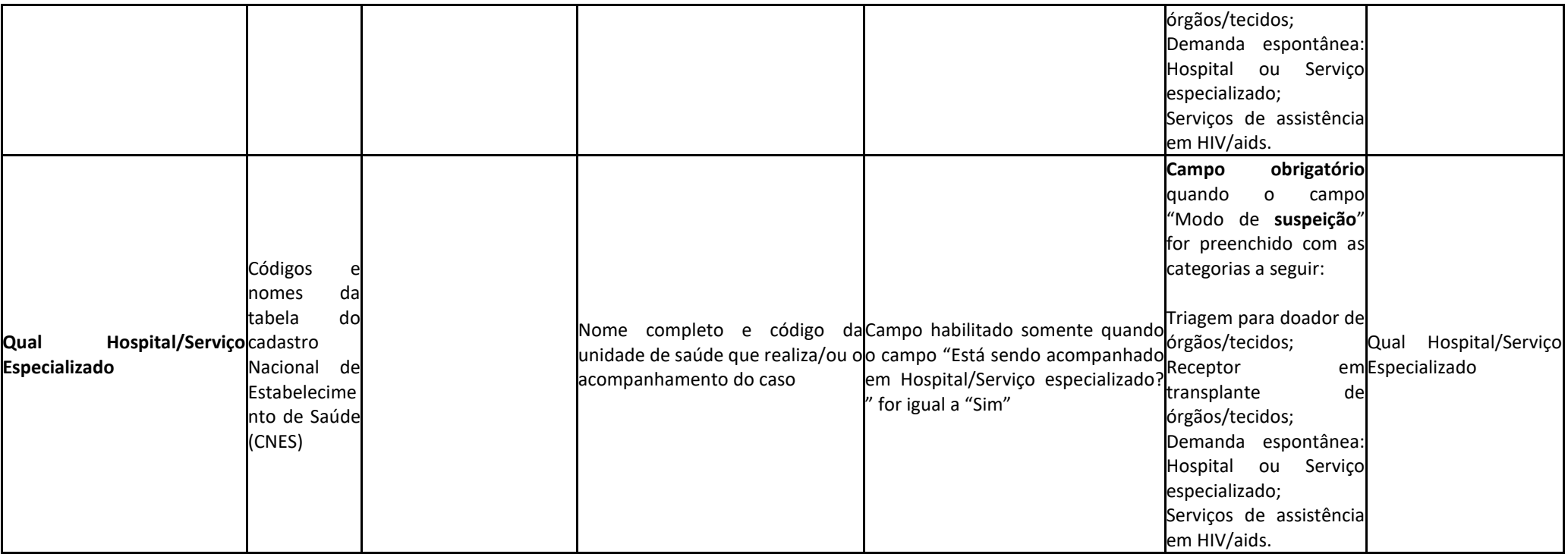

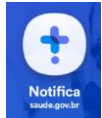

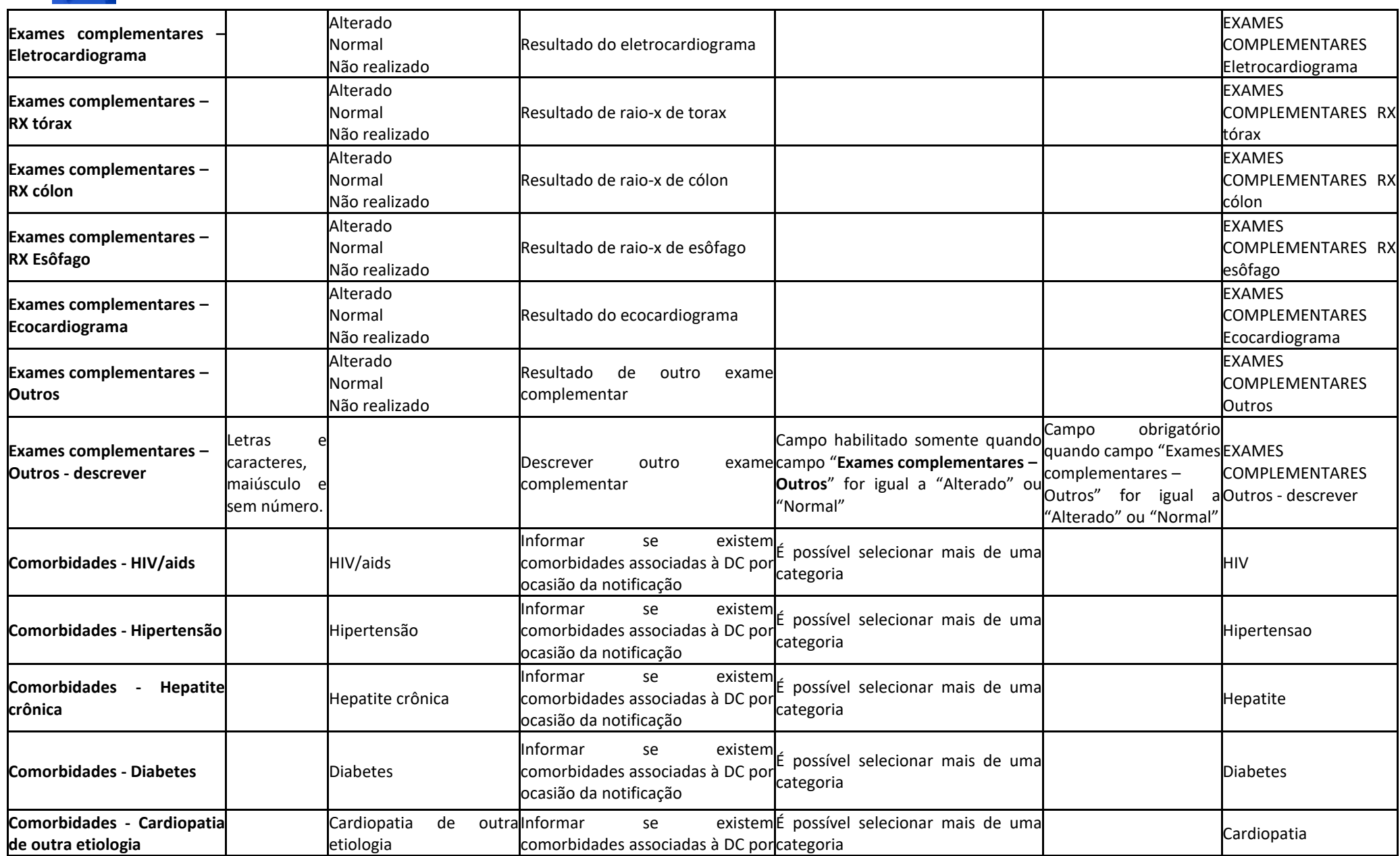

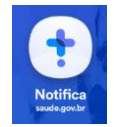

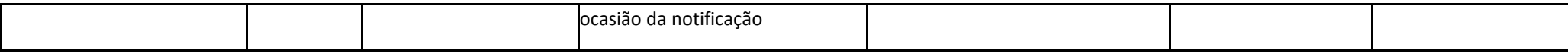

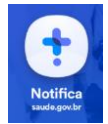

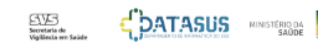

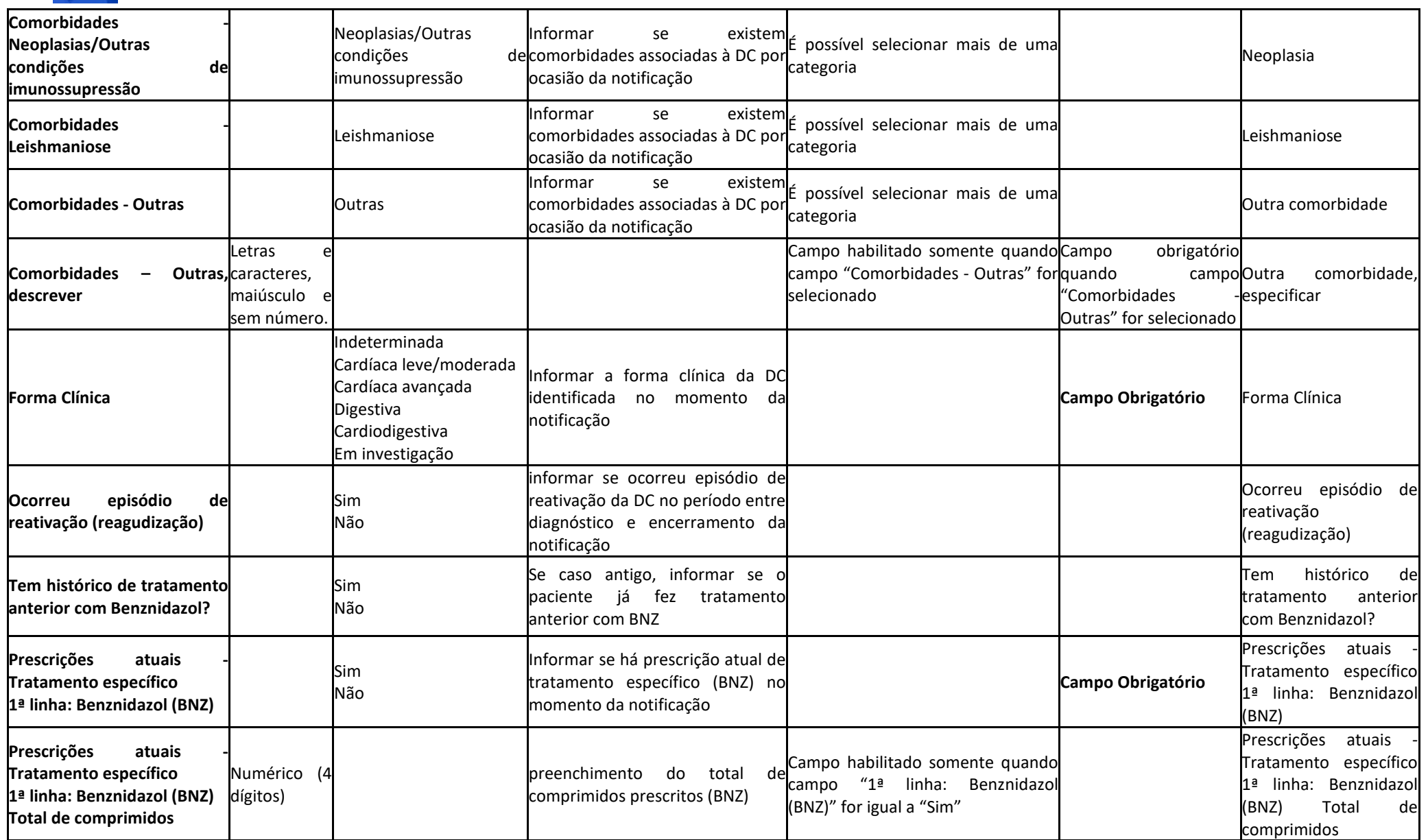

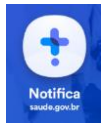

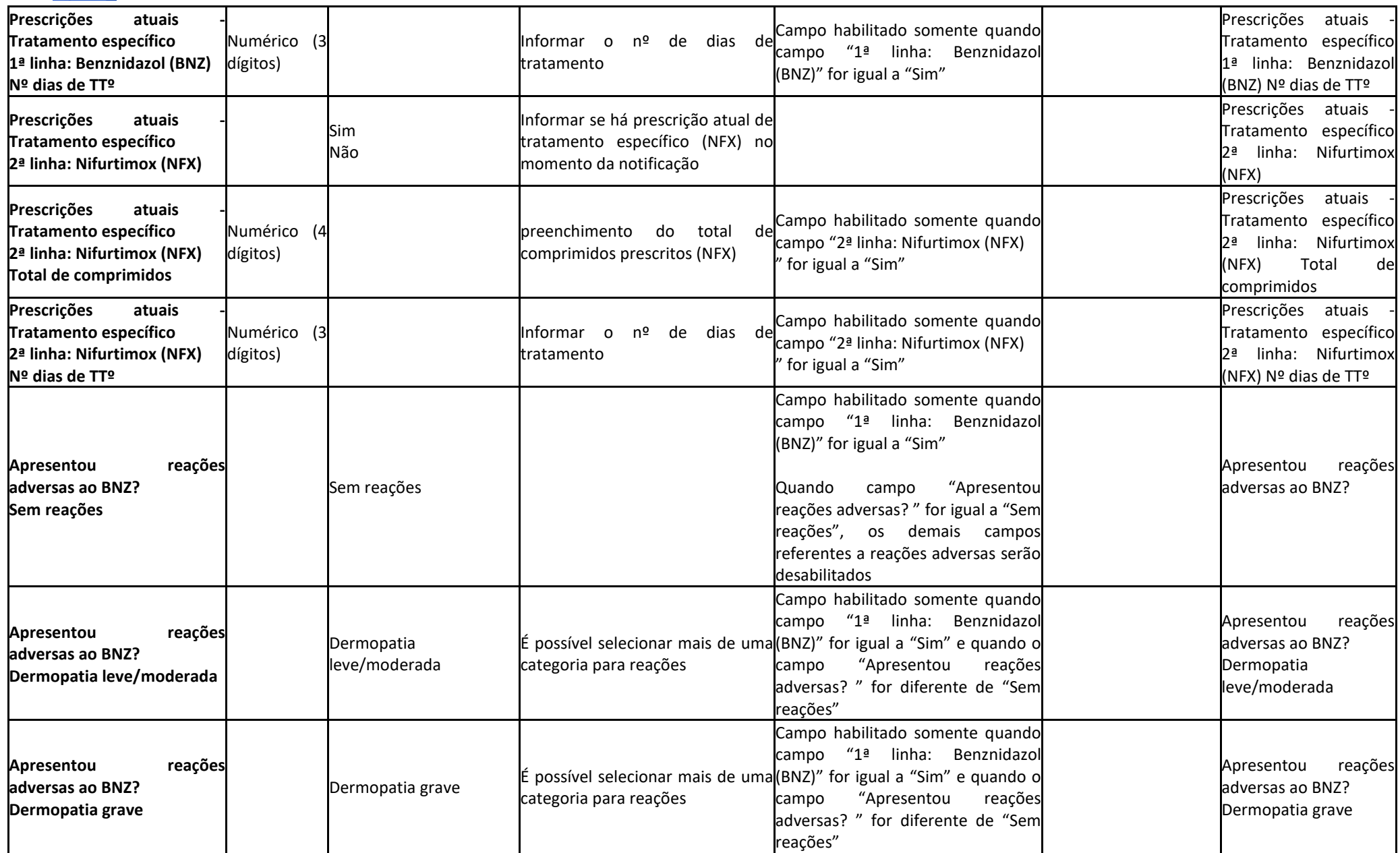

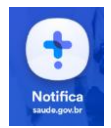

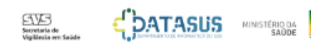

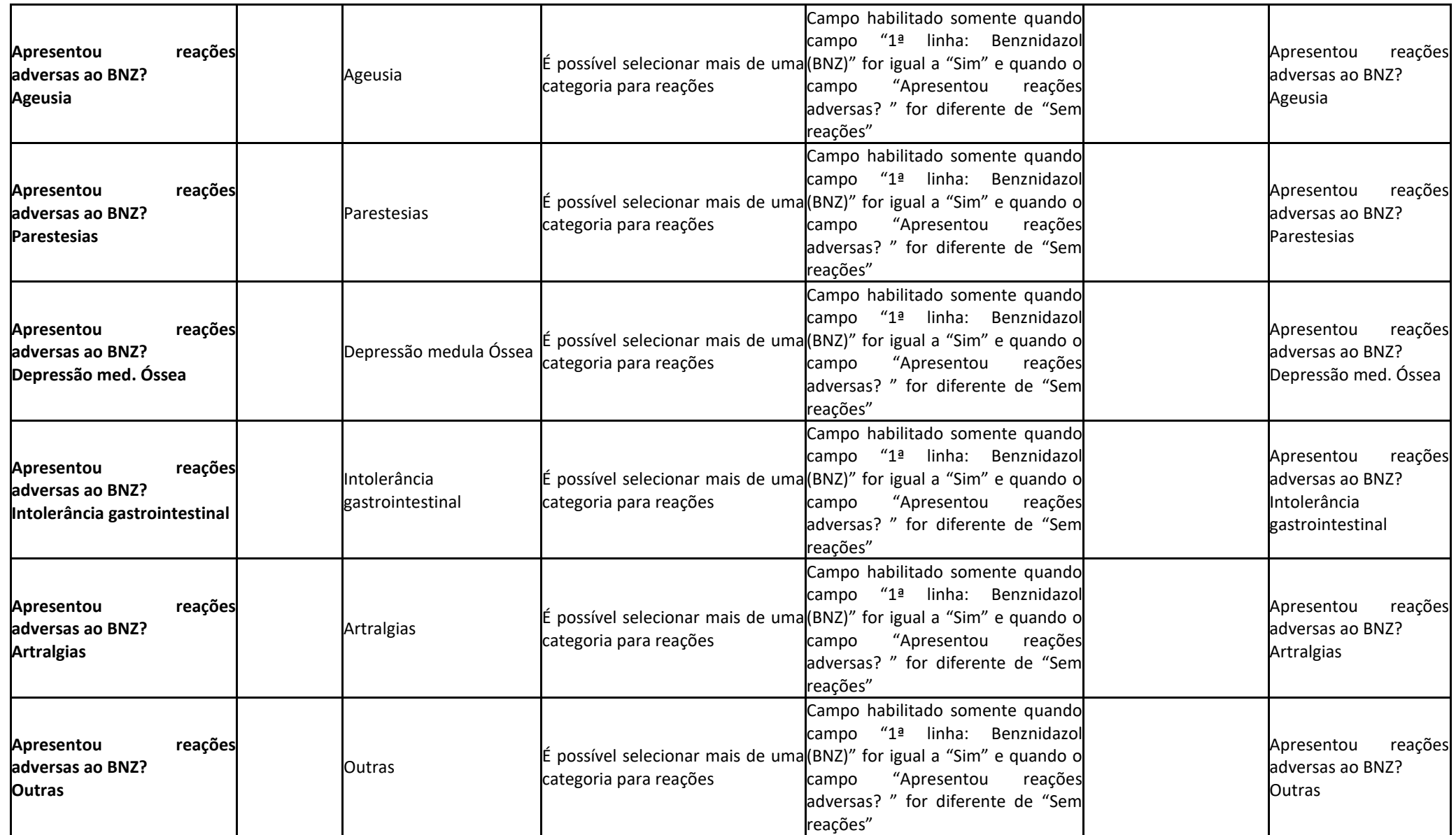

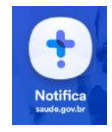

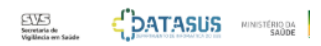

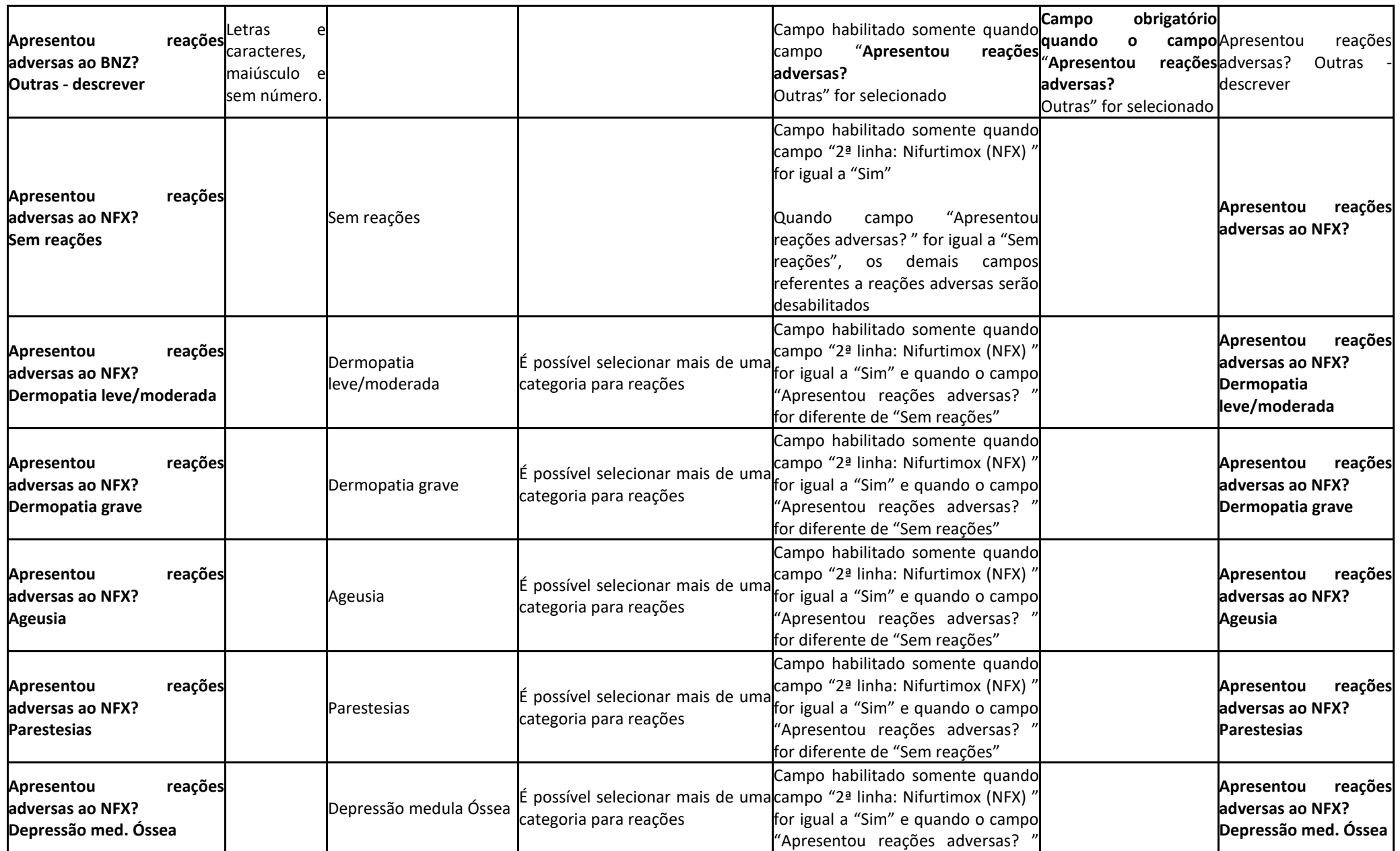

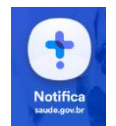

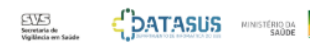

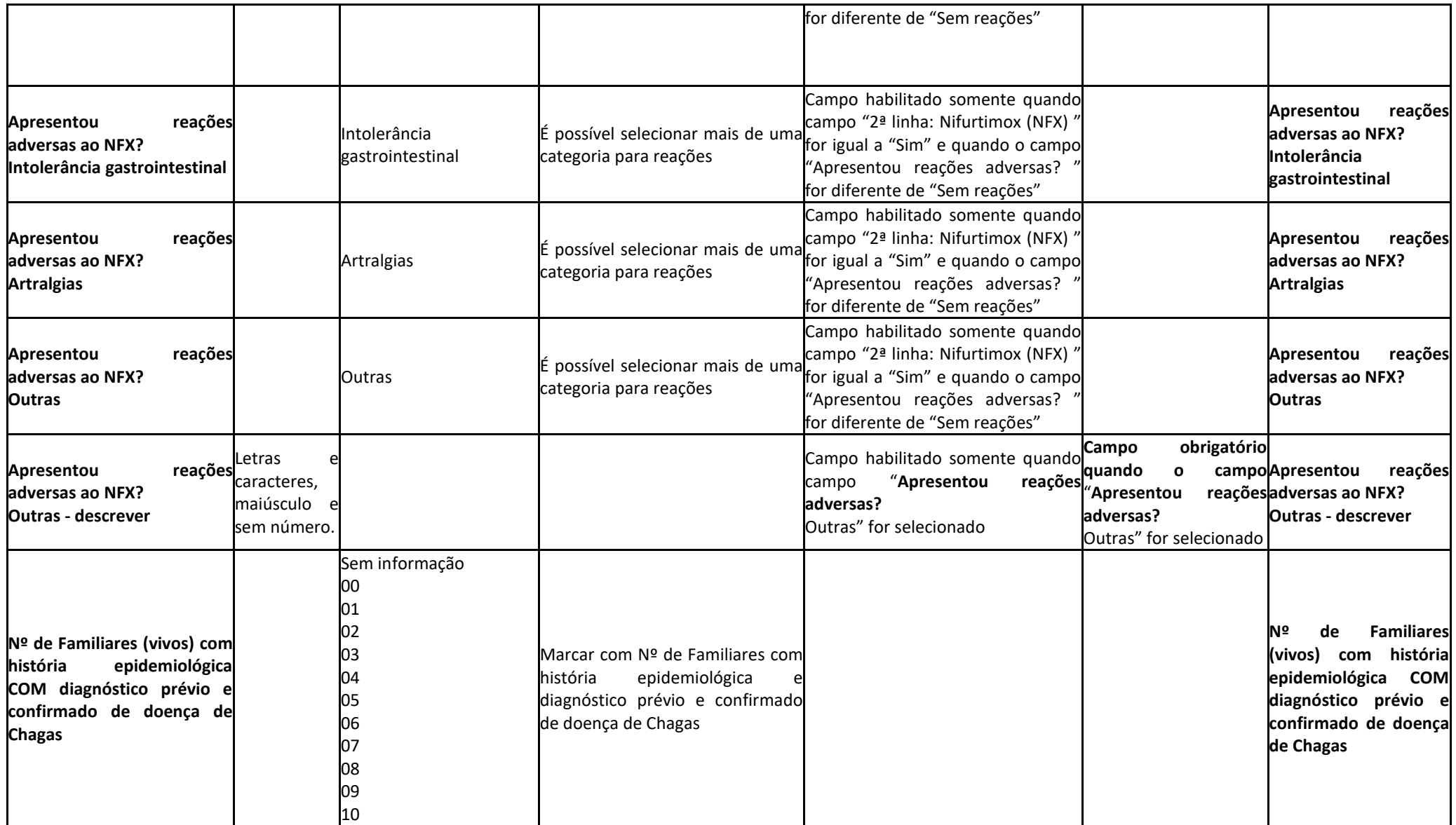

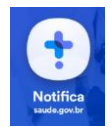

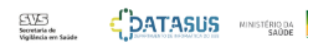

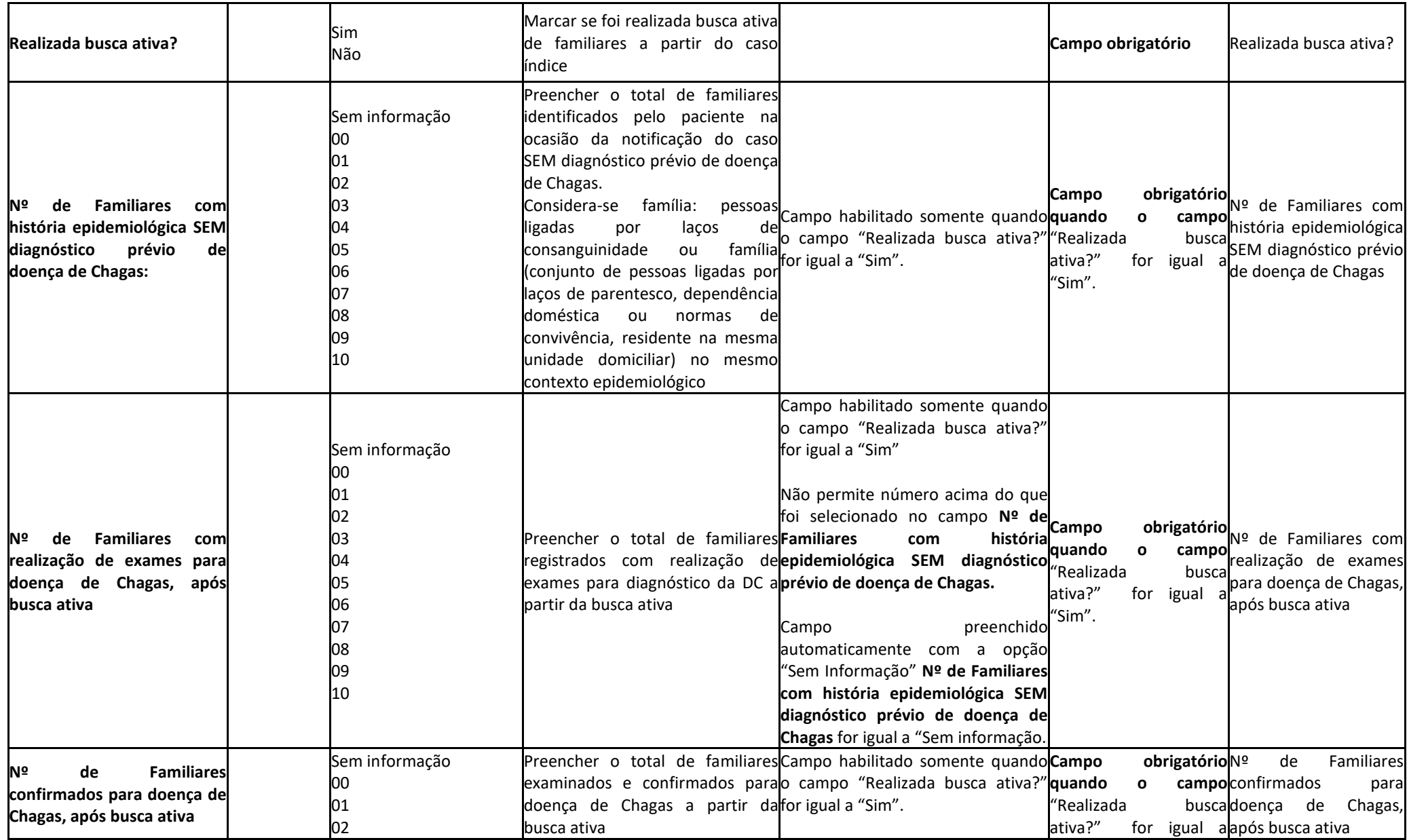

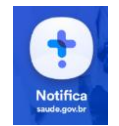

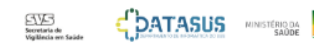

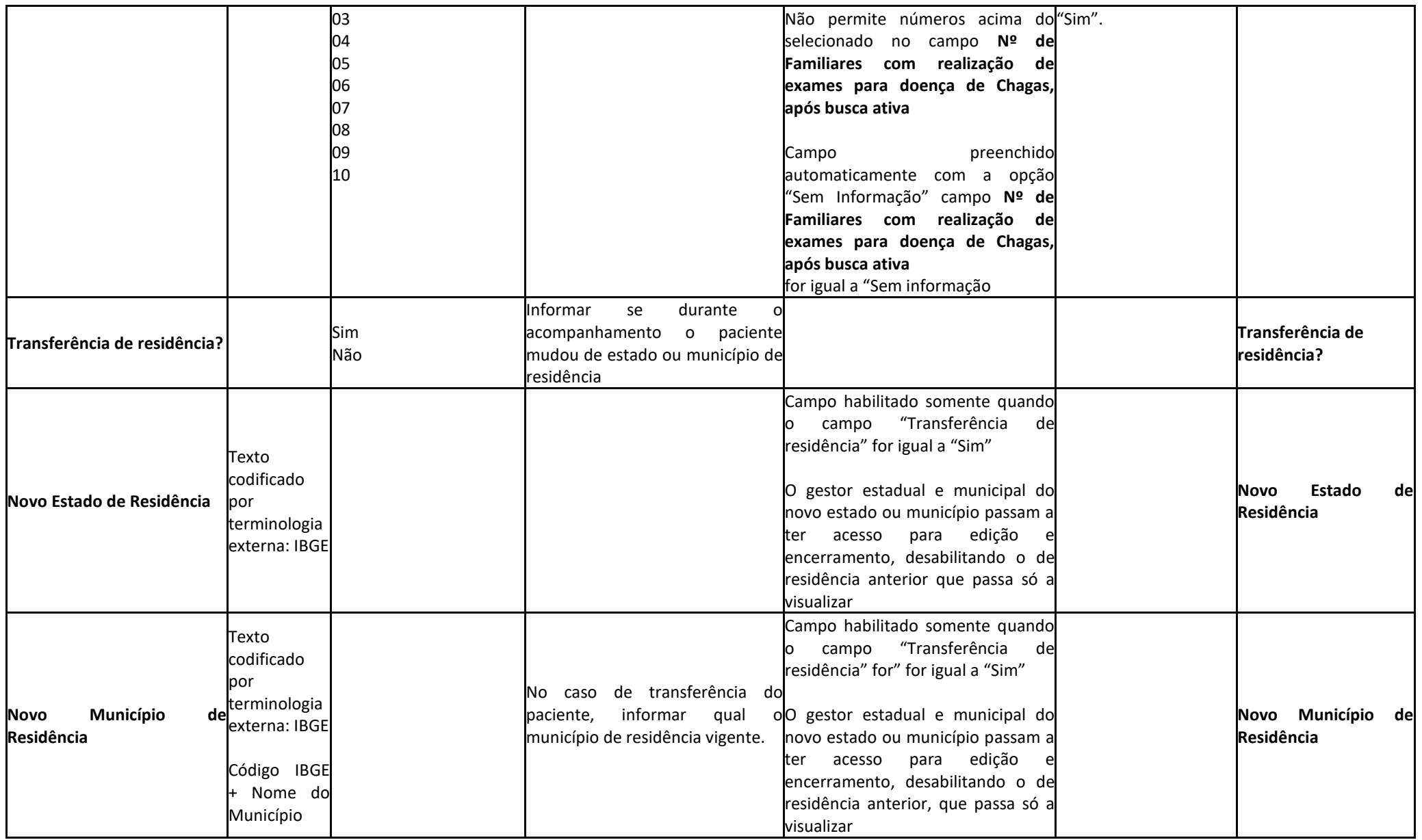

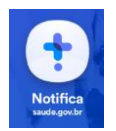

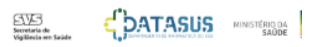

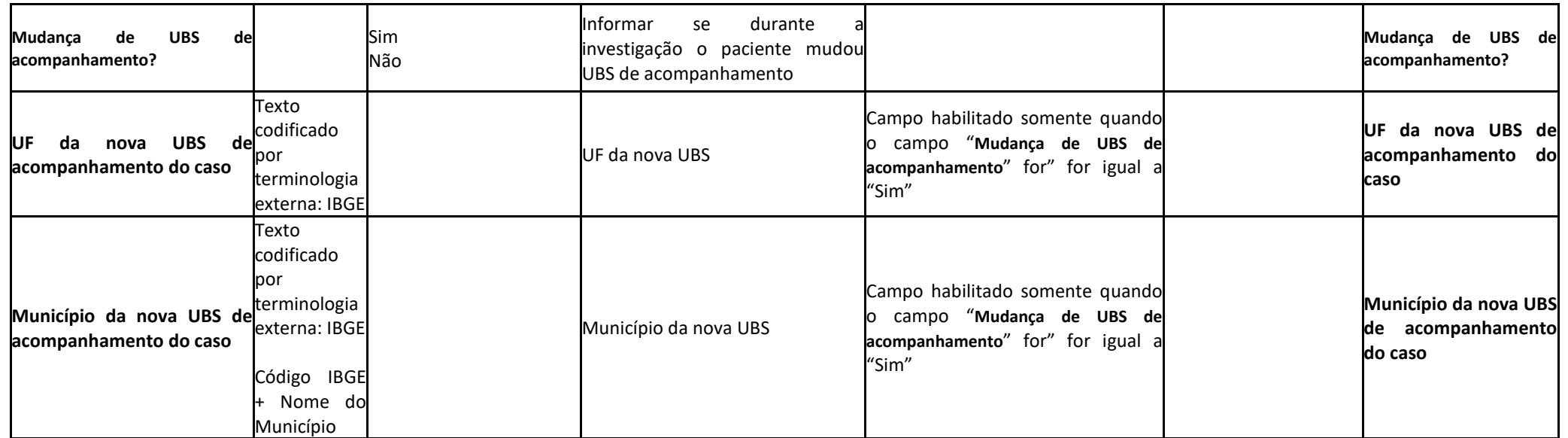

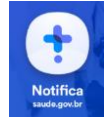

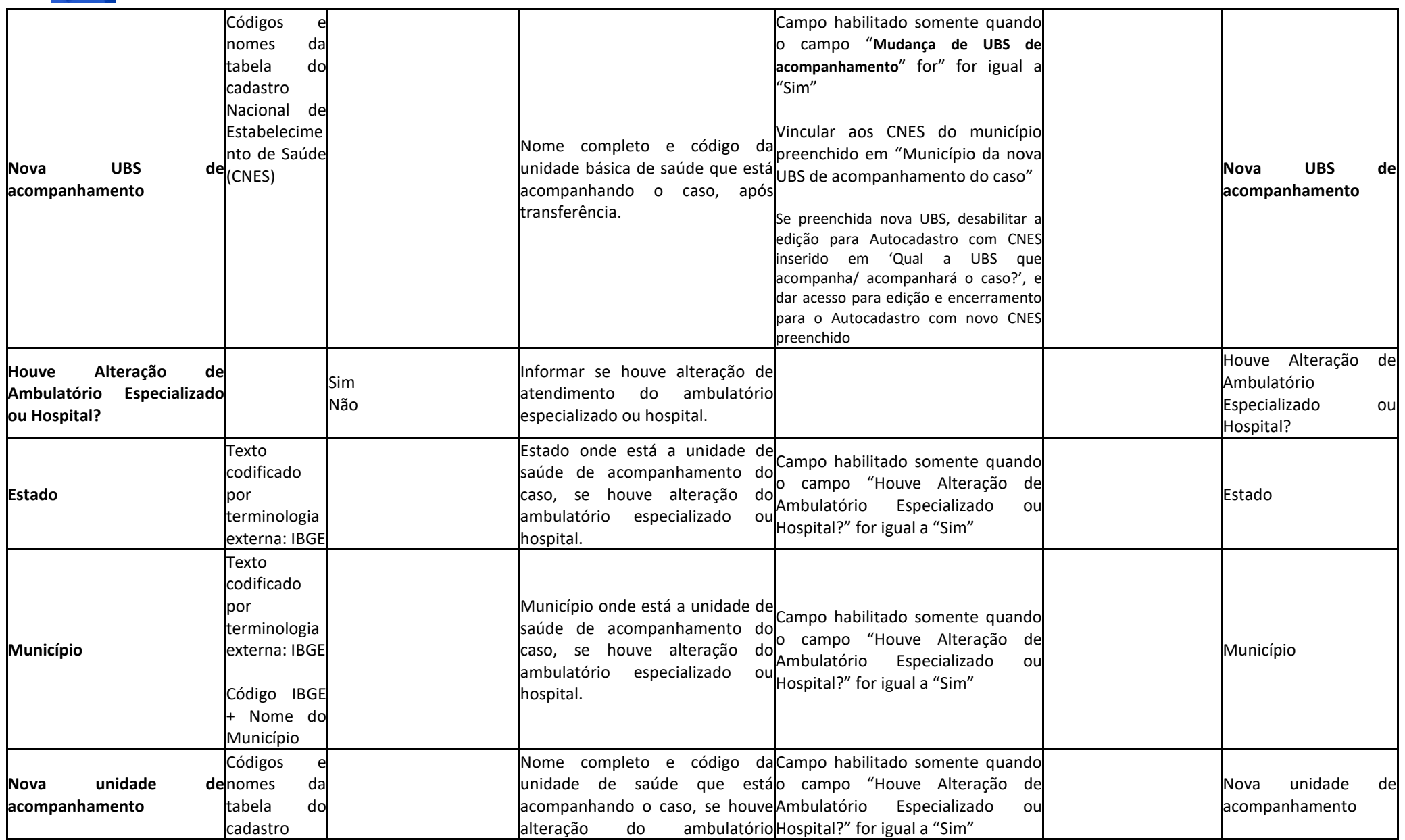

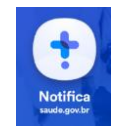

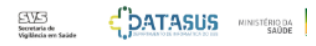

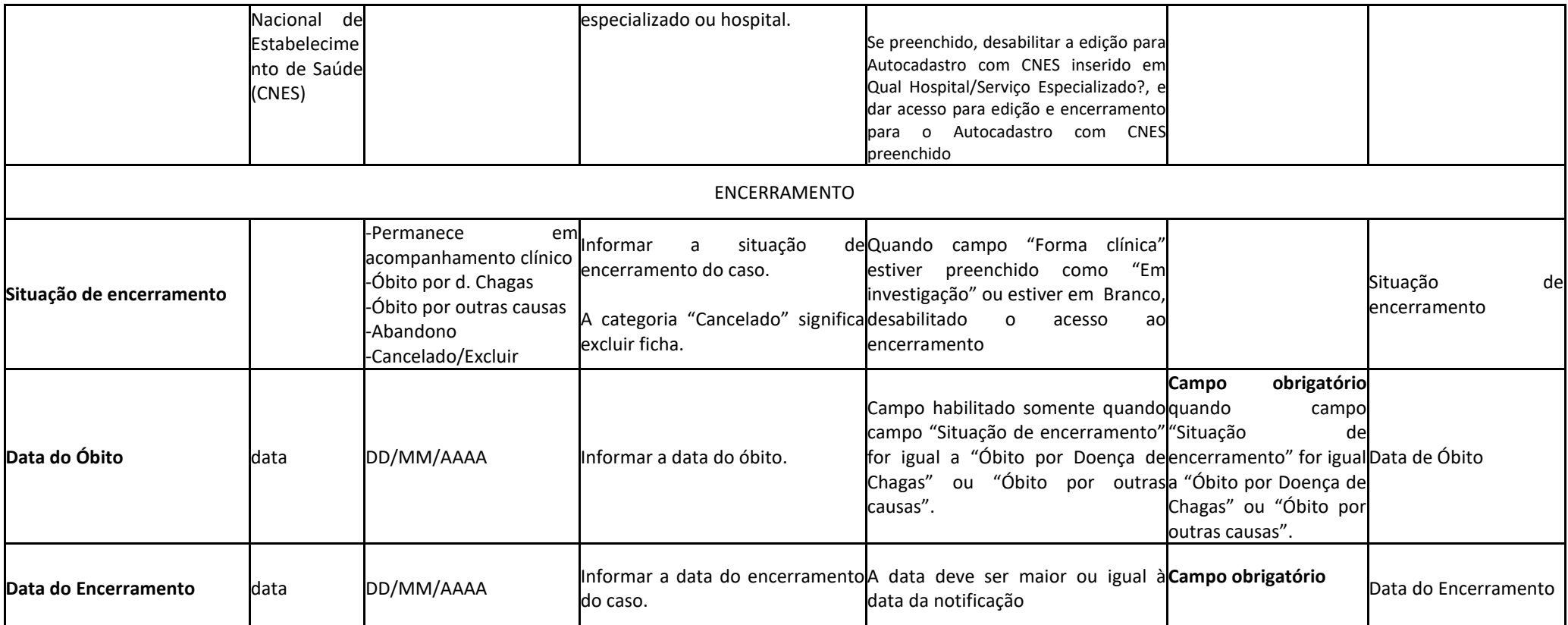

## **Tela Busca ativa**

### **Informações prévias à busca ativa – Familiares (vivos) já com doença de Chagas**

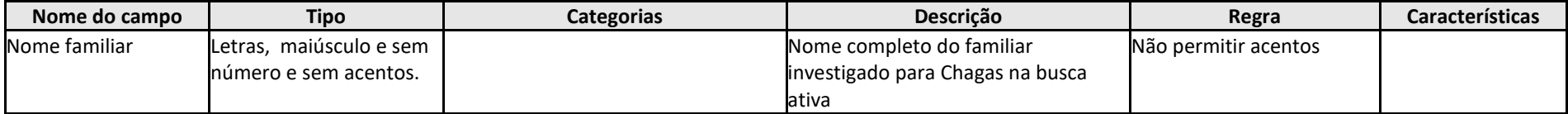

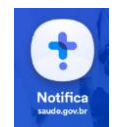

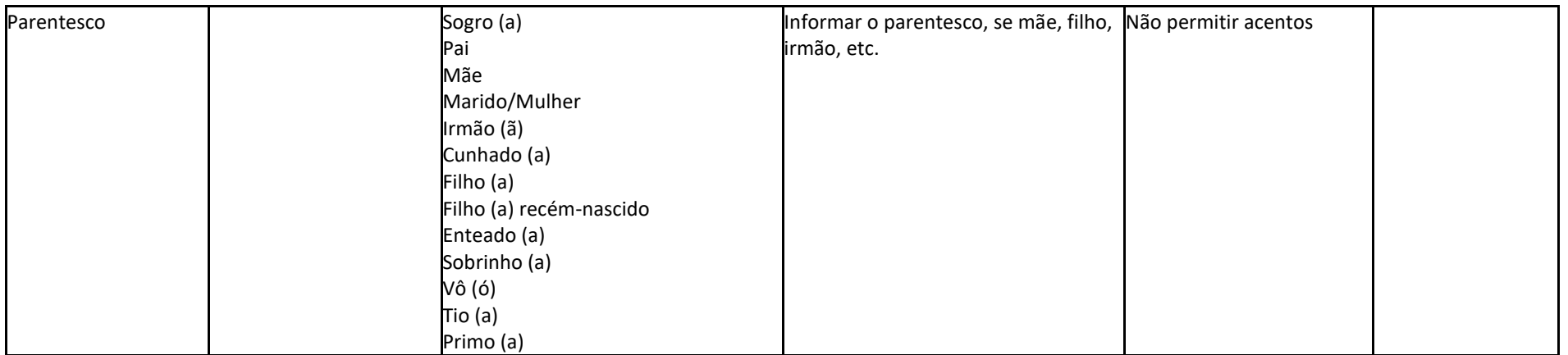

### **Registro de Busca ativa pós notificação**

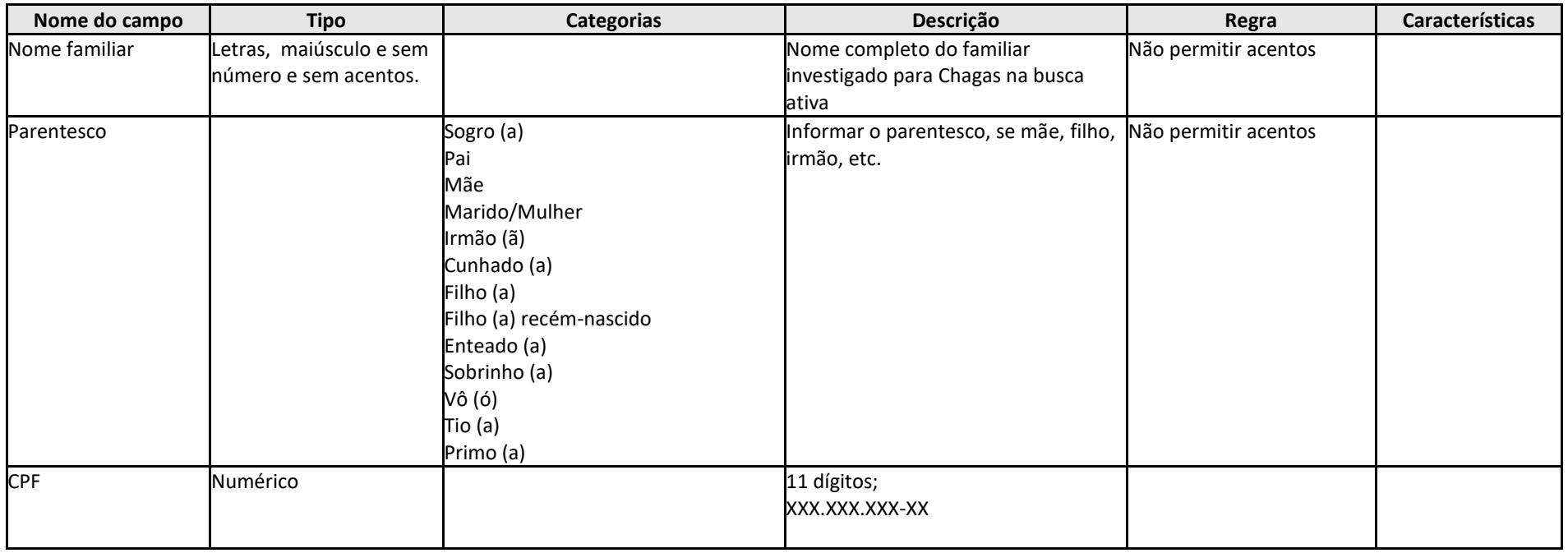

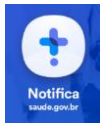

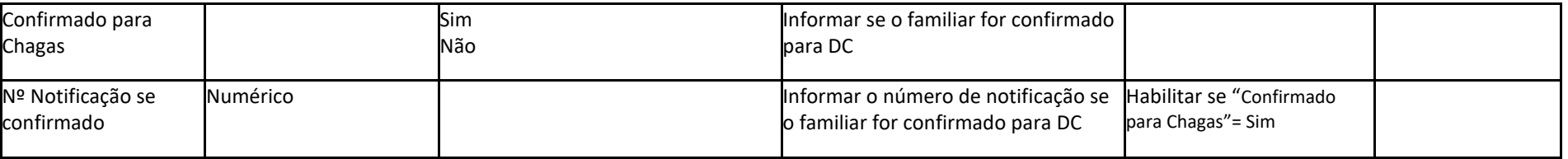